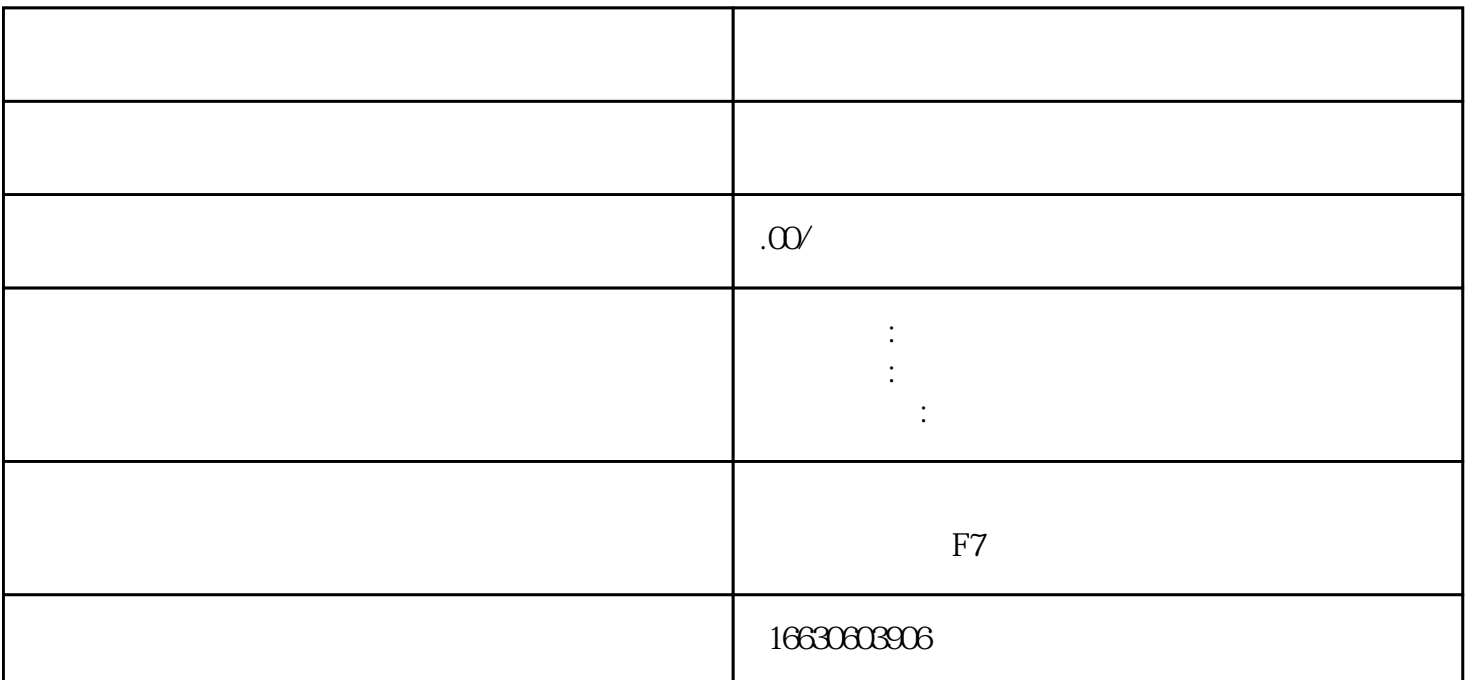

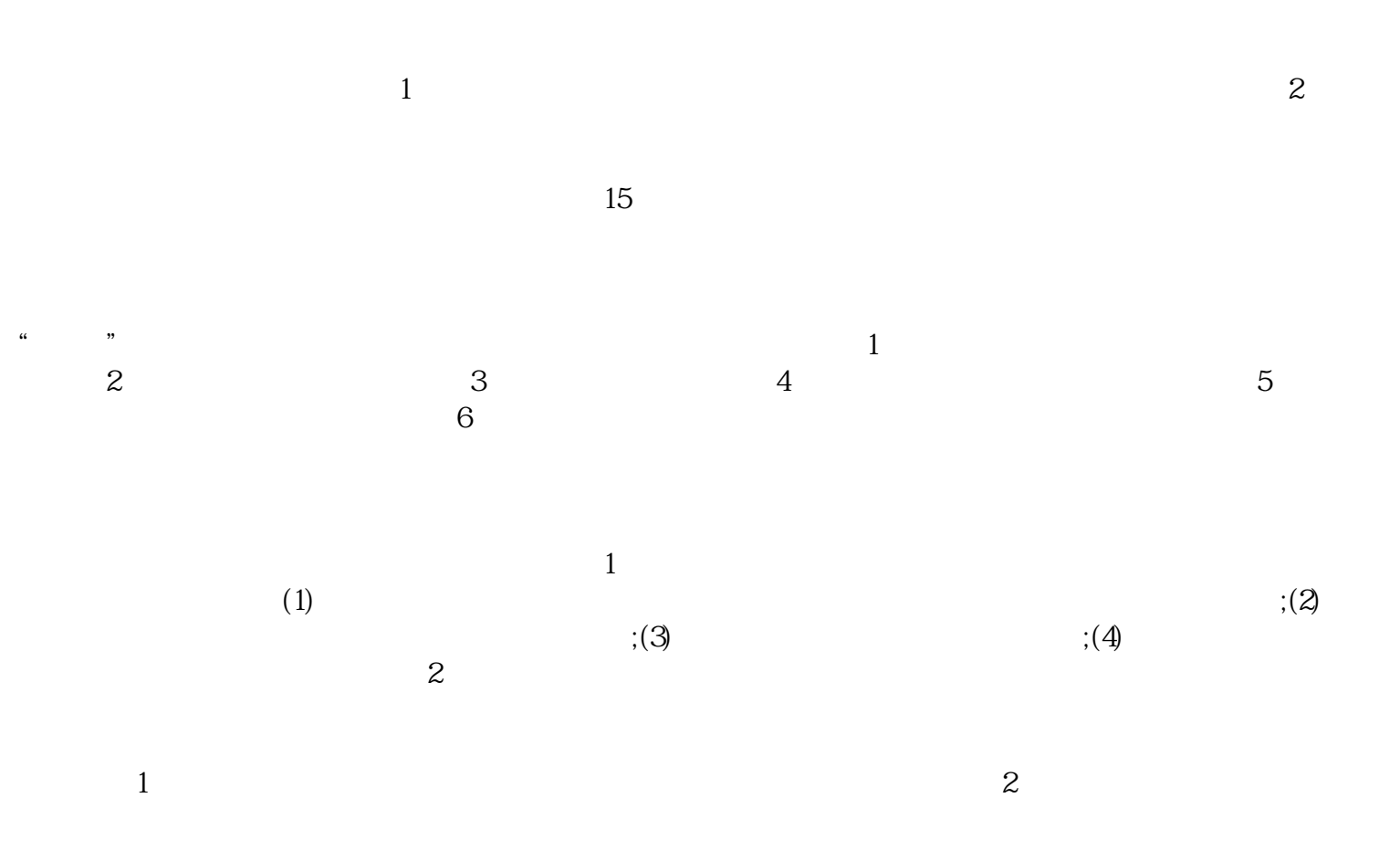

 $3$ 

- $3\hspace{1.5cm}4\hspace{1.5cm}5$  $6<sub>h</sub>$ 解除纳税人非正常状态。7、对已宣布其税务登记失效的纳税人收缴原税务登记,并重新发放税务登记。  $\alpha$ 
	-